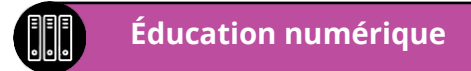

# Utilisation des outils numériques **CRÉER UN MOT DE PASSE FORT**

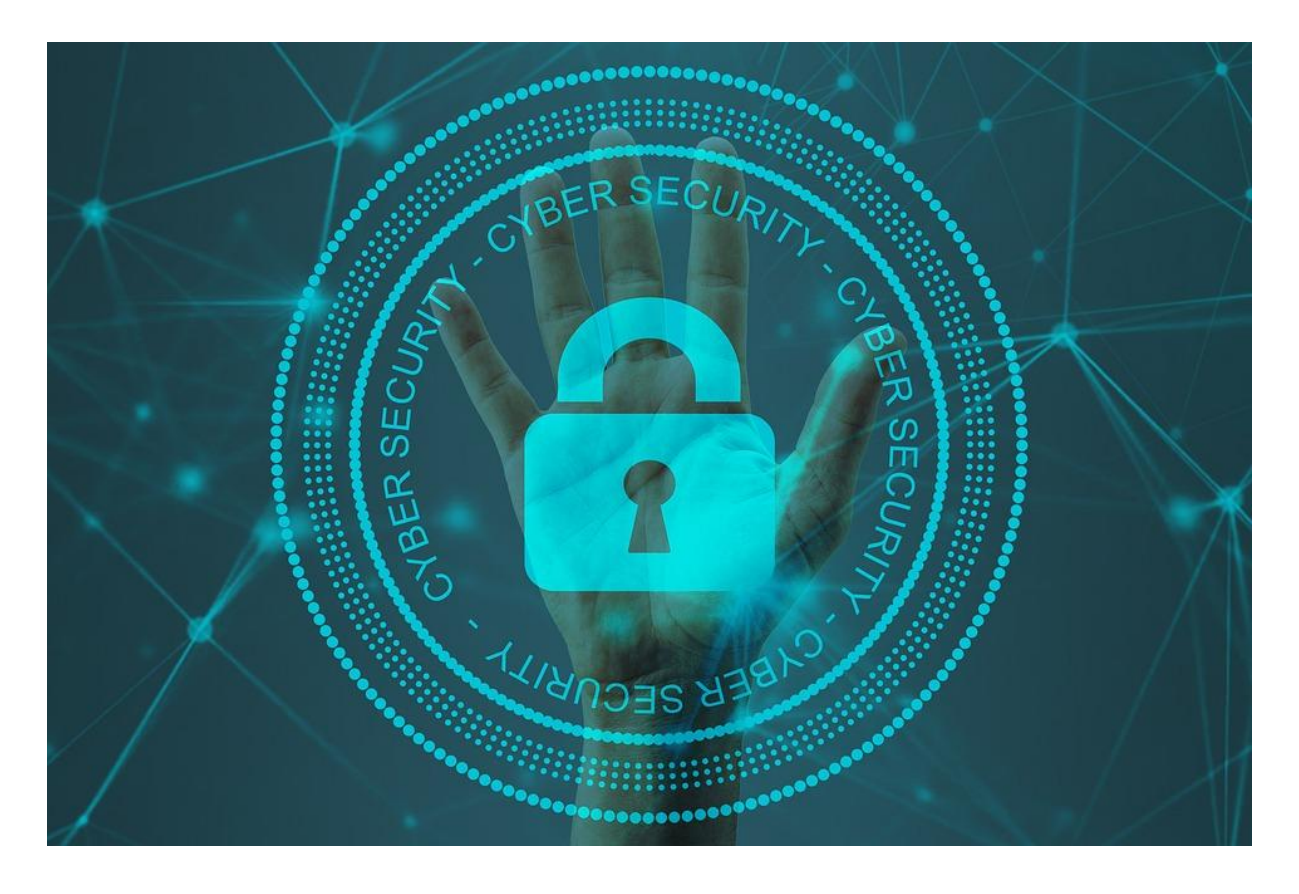

Application des **règles de sécurité** sur ses **identifiants**, ses **mots de passe** et ses **données personnelles** et respect de ceux de ses pairs

> Micaël ChevalleyLeonne

**Education numérique 5-6 - Utiliser des outils numériques - Créer un mot de passe fort**

### Les composants d'un mot de passe fort

- Mélanger des lettres **minuscules** et **majuscules**
- Insérer des **chiffres**
- Ajouter des **caractères spéciaux** :  $@ 8 # ç: . , ! ? () < >[] {}$
- Utiliser **au moins 13 caractères**

#### Pourquoi ?

Parce que plus un mot de passe est **complexe** et **long**, plus il faut du temps à une machine pour essayer toutes les possibilités.

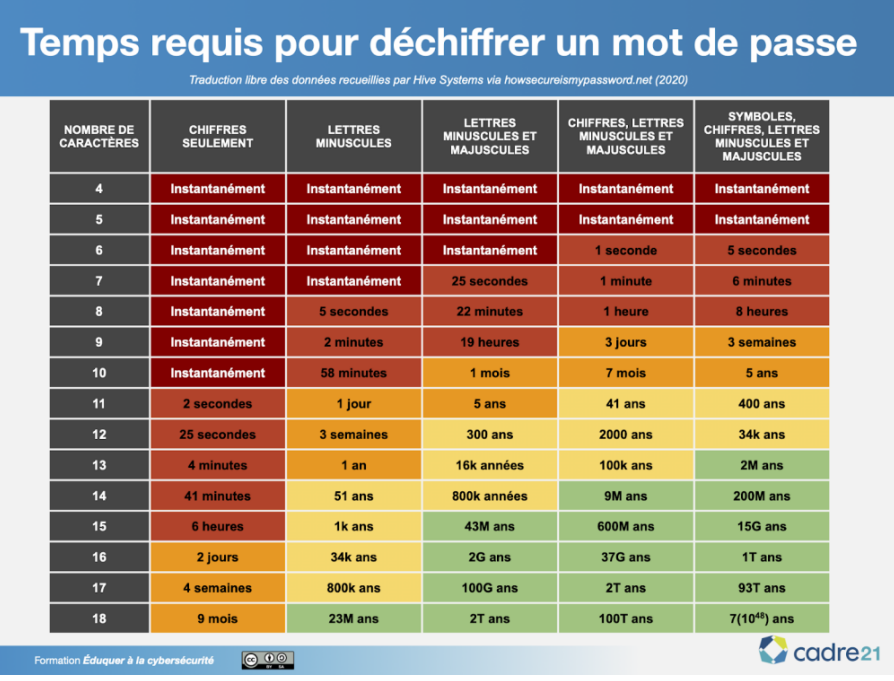

#### **Quelques exemples**

- un mot de passe de 12 chiffres peut être cracké en 2 secondes
- un mot de passe complexe de 10 caractères peut être cracké en 5 mois
- pour un mot de passe complexe de 18 caractères il faudrait 438 billions d'années à l'algorithme pour le retrouver
- ✓ *Sources :* 
	- o *https://lurcat-villejuif.ac-creteil.fr/wordpress/2020/12/04/en-combien-de-temps-un-hacker-peut-il-cracker-un-mot-de-passe/?ticket=*
	- o *https://www.iphon.fr/post/combien-temps-pour-craquer-identifiants-mots-de-passe*

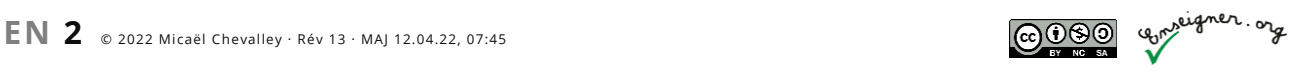

### Construire son système de mots de passe

Avoir un mot de passe fort, que personne ne va *deviner* ou trouver, même pas une machine qui travaillerait nuit et jour pendant des années, c'est bien… mais si tu l'oublies, il ne te servira pas !

Pourquoi avoir un système de mots de passe et pas seulement un mot de passe très fort ?

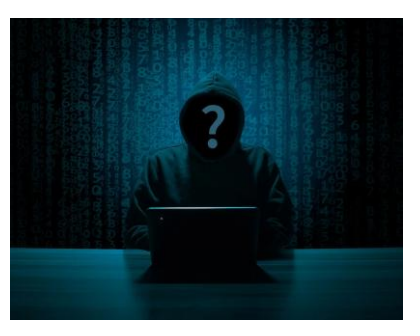

Malgré toutes les mesures sécuritaires prises par les entreprises, il se peut que des hackers arrivent à se procurer des mots de passe et l'identifiant qui lui est lié. Si tu as la même paire *identifiant* et *mot de passe* pour tous les sites, les voleurs de données numériques n'auront aucune peine à tenter de voler tes comptes sur différentes plateformes. Par contre, si les **mots de passe sont différents**, ils ne pourront pas se rendre maîtres de tes autres comptes.

Comment construire un mot de passe fort et s'en souvenir ?

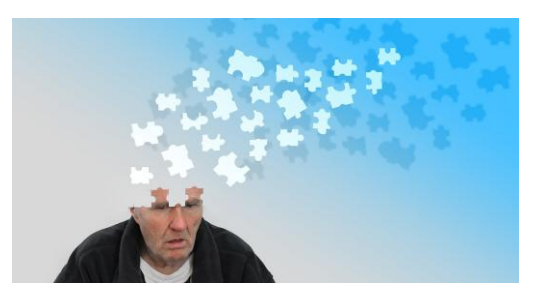

- Créer un système **précis au caractère près** et adaptable à tous les cas.
- Etre **rigoureux** dans la construction de ses mots de passe et ne **pas faire d'exception**.

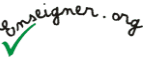

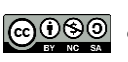

**Education numérique 5-6 - Utiliser des outils numériques - Créer un mot de passe fort**

## À toi de jouer !

- **1. Choisis une phrase que tu aimes bien.**
- **2. Entoure la première lettre de chaque mot, ainsi que les apostrophes (') et les ponctuations (.,!?).**

\_\_\_\_\_\_\_\_\_\_\_\_\_\_\_\_\_\_\_\_\_\_\_\_\_\_\_\_\_\_\_\_\_\_\_\_\_\_\_\_\_\_\_\_\_\_\_\_\_\_\_\_\_\_\_\_\_\_\_\_\_\_\_\_\_\_\_\_\_\_\_\_\_\_\_\_\_\_\_\_\_\_\_\_\_\_\_\_\_\_\_\_\_\_\_\_

Afin que le mot de passe **varie selon les sites internet**, on va y intégrer une partie du **nom du site internet** sur lequel tu vas l'utiliser.

Par exemple, pour. **https://learningapps.org**, on prendra les 3 premières lettres du nom de domaine.

#### **3. Entoure-les.**

- **4. Choisis 1 ou 2 chiffres si ta phrase n'en contient pas.**
	- 0 1 2 3 4 5 6 7 8 9
- **5. Entoure le(s) caractère(s) spécial(ux) que tu préfères.**

$$
② 8 # 5 : . : () < > [ ] { }
$$

\_\_ \_\_ \_\_ \_\_ \_\_ \_\_ \_\_ \_\_ \_\_ \_\_ \_\_ \_\_ \_\_ \_\_ \_\_ \_\_ \_\_ \_\_ \_\_ \_\_

#### **6. Crée ton système en utilisant tour à tour chaque élément entouré.**

- Tu peux utiliser plusieurs fois le même caractère spécial.
- Utilise une couleur différente pour les caractères venant de chaque catégorie (2, 3, 4, 5).

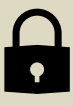

### Quelques exemples

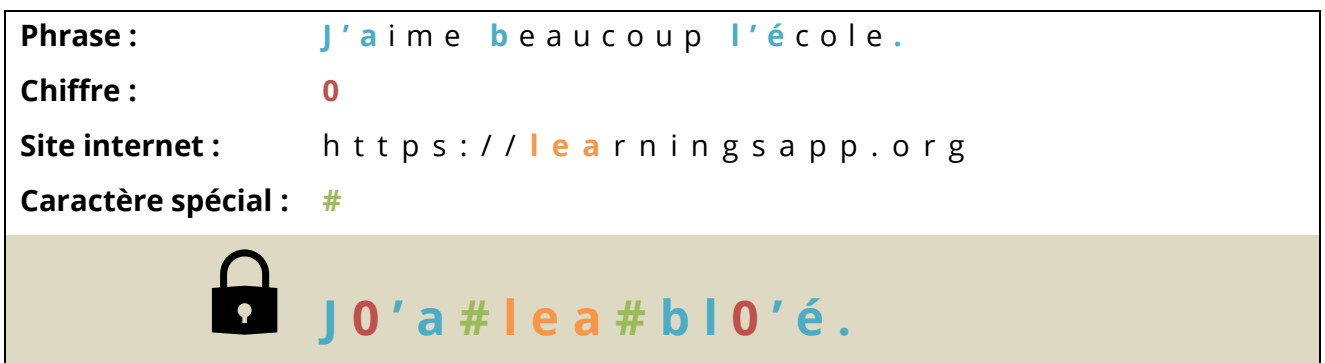

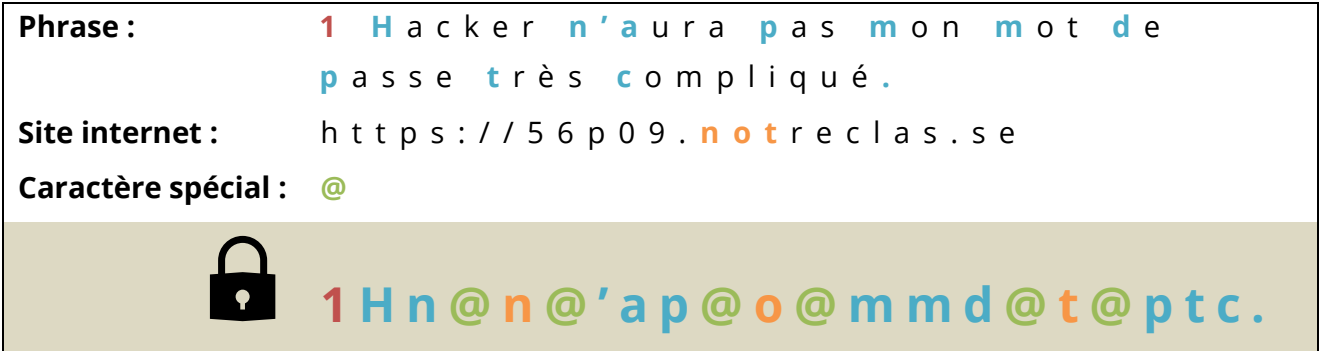

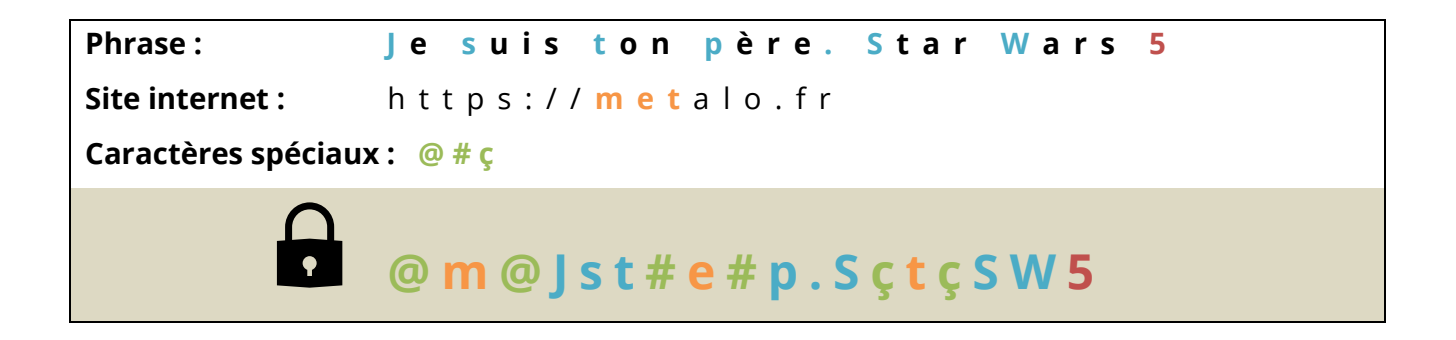

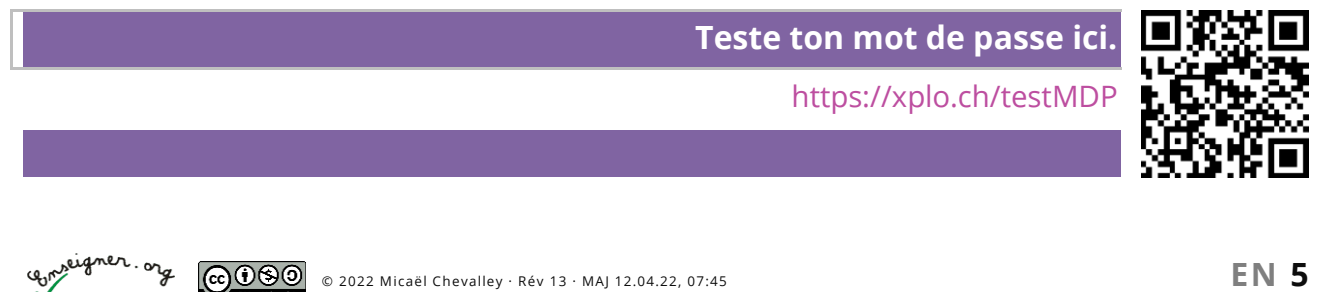